# **ESi-V1 / ESi-V2**

**TECHNOCOMM** 

**Interface Board for Electrochemical Sensor**

(DRAFT DATASHEET – subject to change)

The ESi-V1 and ESi-V2 boards manufactured by Technocomm-IoT are designed to work with 3 & 4 electrode electrochemical sensors measuring  $NO<sub>2</sub>$ ,  $SO<sub>2</sub>$ , CO and  $O<sub>3</sub>$ , up to ppb level sensitivity. The interface board provides multiple interface options including Analog (uncompensated) as well as digital (I2C and UART) interfaces (compensated) for direct connection to a third-party host digital device. The units are designed to be easy to use and are configured using an online application to enter the device parameters and settings as well as the digital interface.

# **FEATURES AND BENEFITS**

- **Compact size 36x36x25mm (with sensor)**
- **Analog and digital interfaces**
- **USB and BLE interfaces**
- **Sensor configuration on secure website**
- **Integrated data logger**
- **Threaded mounting hardware**
- **Pre-configured ready for use with Sensors**
- **Precision on board Temperature and Humidity sensors for compensation**

**\_\_\_\_\_\_\_\_\_\_\_\_\_\_\_\_\_\_\_\_\_\_\_\_\_\_\_\_\_\_\_\_\_\_\_\_\_\_\_\_\_\_\_\_\_\_\_\_\_\_\_\_\_\_\_\_\_\_\_\_\_\_\_\_\_\_\_\_\_\_**

• **ESD protection on all pins and USB interface**

#### **SPECIFICATION**

- **5V DC @ <20 mA**
- **Operation from -25°C to 50°C**
- **ESD protection on all pins**
- **Weight <20g with sensor**
- **ESi-V1 for CO and SO2 (Red PCB)**
- **ESi-V2 for O3 and NO2 (Blue PCB)**

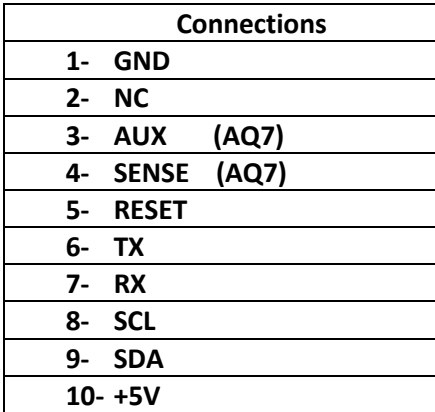

- **Analog full scale ~1.5v @ 5000 ppb**
- **Full range of communications interfaces**
- **Communicates with other sensors**

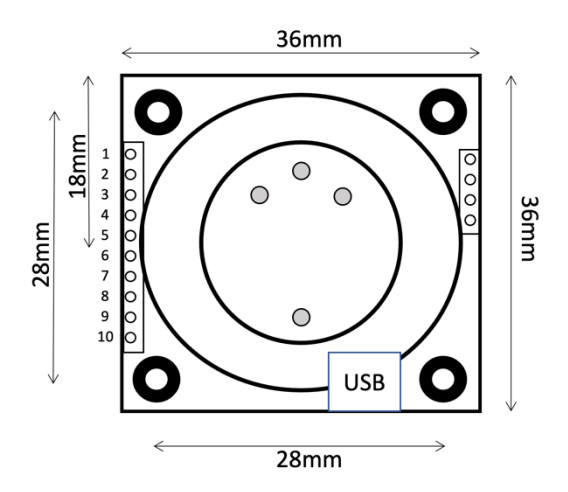

The correct connector for interfacing with the 10 and 4way 2mm headers are Wurth 62001011821 (10 way) and 62000411821 (4way)

©Technocomm-IoT Ltd – Contact: bijan@technocomm-IoT.com / +44 7799 570189 - 1 -

#### **User Interface**

The ESi-V1 and ESi-V2 boards are designed to be used with electrochemical sensors like the Honeywell® AQ7 Series Sensors.

The ES-V1 should be used with the CO and  $SO<sub>2</sub>$  sensors, and the ES-V2 should be used with the O3 and  $NO<sub>2</sub>$  sensors. Sensors are plugged into gold plated pins and should be inserted carefully to avoid damage to the pins. The assembled unit should be connected with the 10x2mm spacing header, and the completed unit should be secured with 4x2mm screws into the threaded pillars.

The ES-V1 and ES-V2 boards feature an ARM Cortex M4 microcontroller with Flash memory that can also be used as a data logger. The devices can be configured with a USB interface or wirelessly with a BLE interface

The user interface can be accessed at : https://aq7.technocomm-iot.com

When connected to the device, prior to inserting the sensor, a baseline reading should be programmed into the boards. Following this, the power should be disconnected, and the sensor should be carefully inserted. Once the sensor has been inserted, the unit should be allowed to stabilise for a minimum of 60 minutes and following this a sensor baseline should be recorded. The standard default setting is already pre-loaded into the units. Some sensors ( $SO<sub>2</sub>$ ) need to have special parameters inserted from the documents supplied by the manufacturer.

In addition, the SO2 sensors can be further calibrated by readings from other  $NO<sub>2</sub>$  and  $O<sub>3</sub>$ readings from other ESi boards on the same data bus by the user.

The user interface allows the user to configure the sensor

- Sensor type
- Sensor serial number
- Sampling interval
- Baseline data
- Data downloads
- Output alarm polarity (V2)

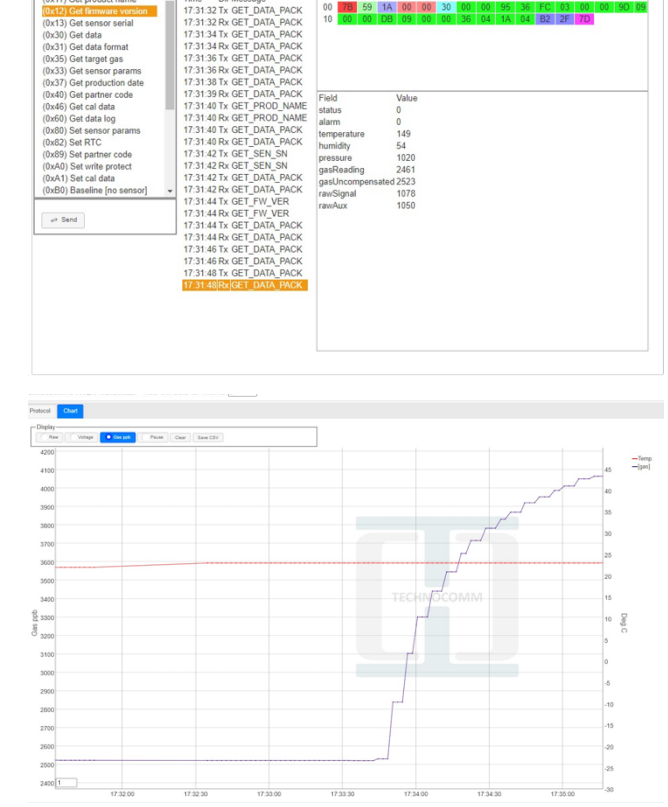

The chart tab allows:

- Visual presentation of data
- Zoom in/out for precision views

Full information on the data structure and configuration is available under NDA.

Please note that there must be NO electrical circuit connections to the 4way header other than for mechanical stability. Connecting to this pin can permanently damage functionality.

## **Communications Interfaces**

The ESi-V1 & ESi-V2 device supports four communications interfaces. These allow host systems, PCs and smartphones access to the device for configuration and commissioning, and to collect data once the device is in operation. The interfaces are:

- UART default baud rate 57600 (configurable), 8 data bits, no parity, 1 stop bit.
- USB Communications Device Class (virtual com port).
- Bluetooth Low Energy 5.1 in slave role, implements Serial Port Profile.
- $\bullet$   $1^2C$  acts as a slave, default id 0x17 (configurable)

Note: All communication interfaces are enabled by default at production. Interfaces may be enabled/disabled by command sent from the host. The device will not accept a request to disable all interfaces and thus render itself isolated.

# **Communications Protocol**

The same communications protocol is used over all four interfaces. The protocol is based on "SDCS: Smart Device Communication Standard" as used in the Honeywell® iSeries gas sensors. The protocol is packet-based; each packet being bounded by start and end markers and containing a CRC (cyclic redundancy check) to ensure data integrity. The format of the packets remains the same for both transmitted and received packets, however the length varies from command to command. For more details of the protocol, please refer to Honeywell document "sps-ast-sdcs-comm-protocol-iseries-external-002712-en.pdf".

## **Packet Format**

The table below depicts the typical architecture of a received (or sent) data packet. The format of the data packets will remain the same for transmitted and received packets; nevertheless, the size of these would vary from command to command.

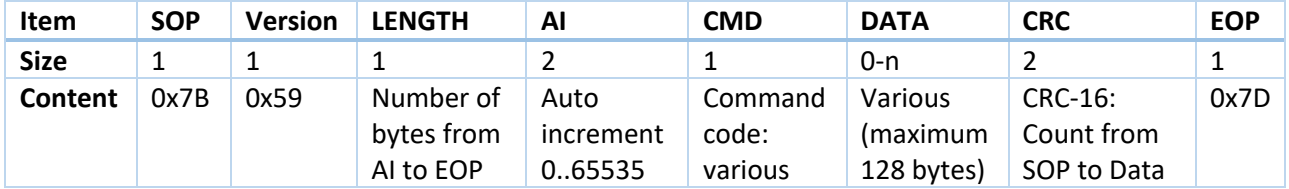

An SDCS packet is divided into eight different subsections: **SOP**, **Version**, **Length**, **AI**, **CMD**, **Data**, **CRC** and **EOP**; where **SOP** is the start of packet, Version corresponds to the firmware version, Length describes the size of the packet (from **AI** to **EOP**), **AI** is an auto-increment index that goes from 0 to 65535 (0xFF FF), **CMD** the command code, **Data** the data requested by the command code, **CRC** the error-detecting and correction code used to detect accidental change to raw data and **EOP** the end of packet.

# **Cyclic redundancy check implementation**

A Cyclic Redundancy Check is a verification method used to ensure that data being sent is not corrupted during transfer. The sensor system calculates the verification or check code and adds it to the packet (CRC subsection). In the instrument, the data must go through the same process. If the CRC produced at the instrument does not match the sent CRC, then the data is corrupt. At this point, the instrument can request to either ignore the data or retransmit the request.

### **Instrument and sensor indexing**

The auto-increment index featured in the device can be used together with a second instrument auto-increment index implemented at the instrument level. In this manner, if a packet is lost (either from the instrument to the device or the other way around), it will be possible to track the packet number that was not sent/received.

# **Available Commands**

The following commands are currently implemented over the protocol:

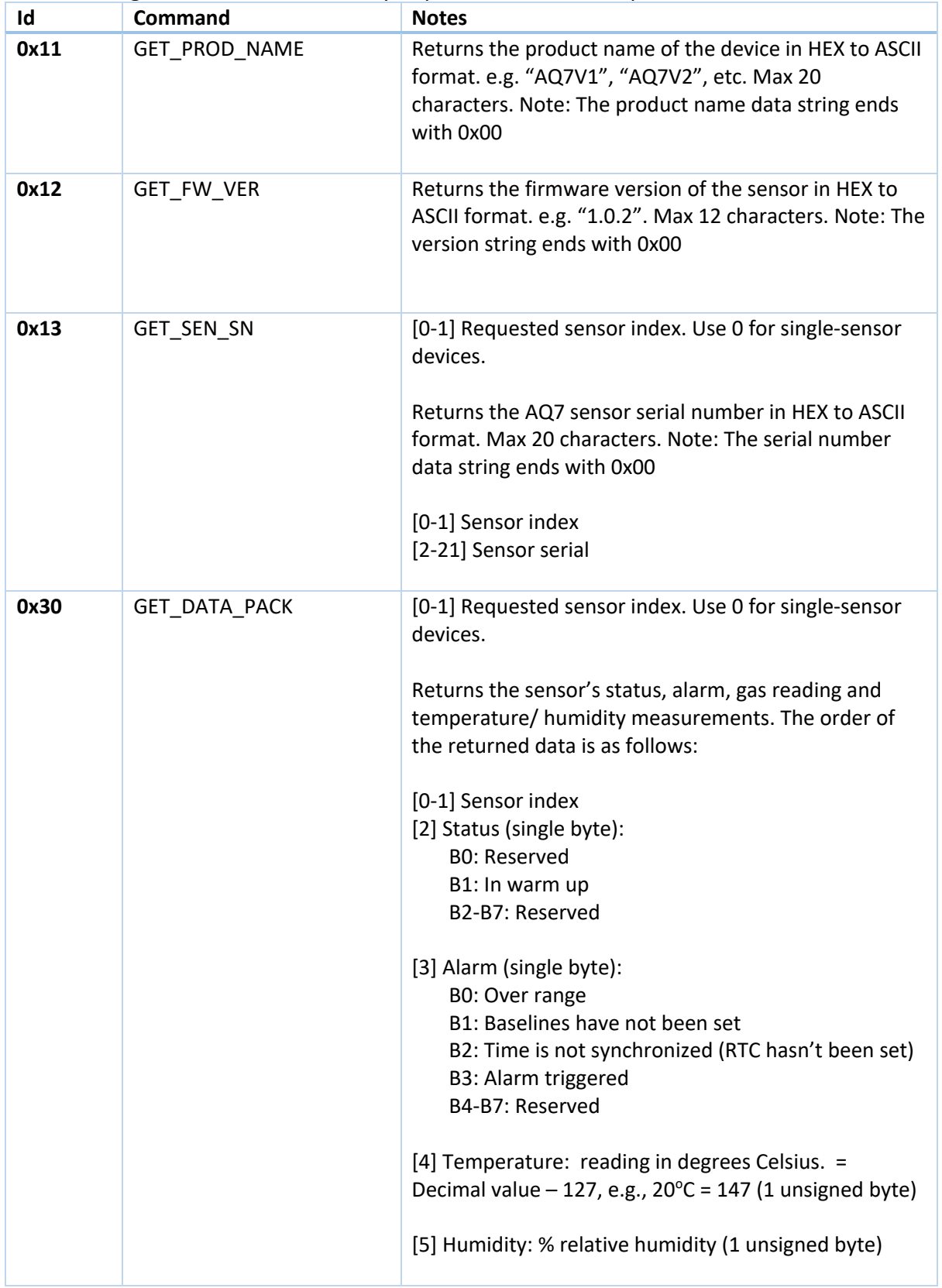

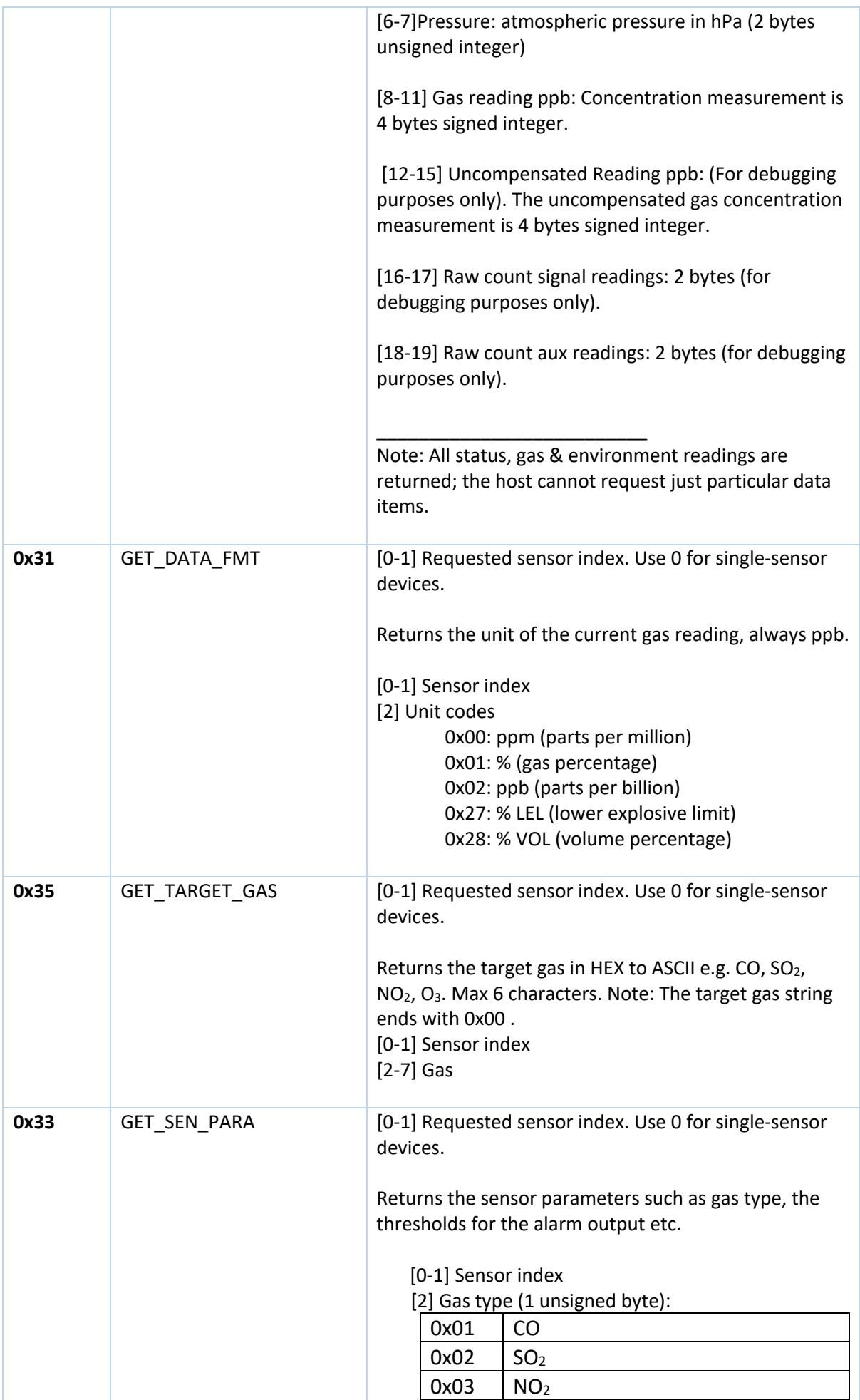

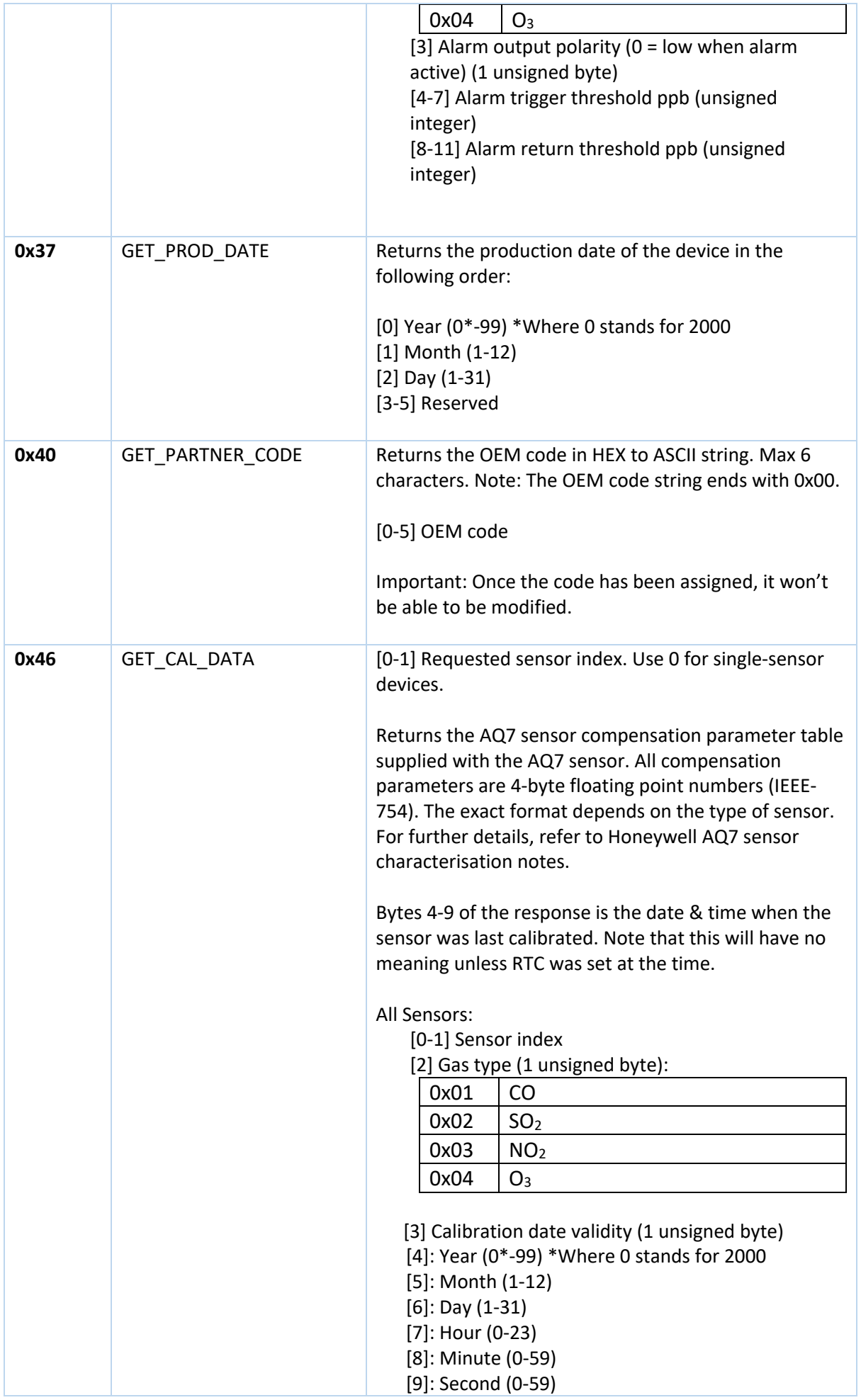

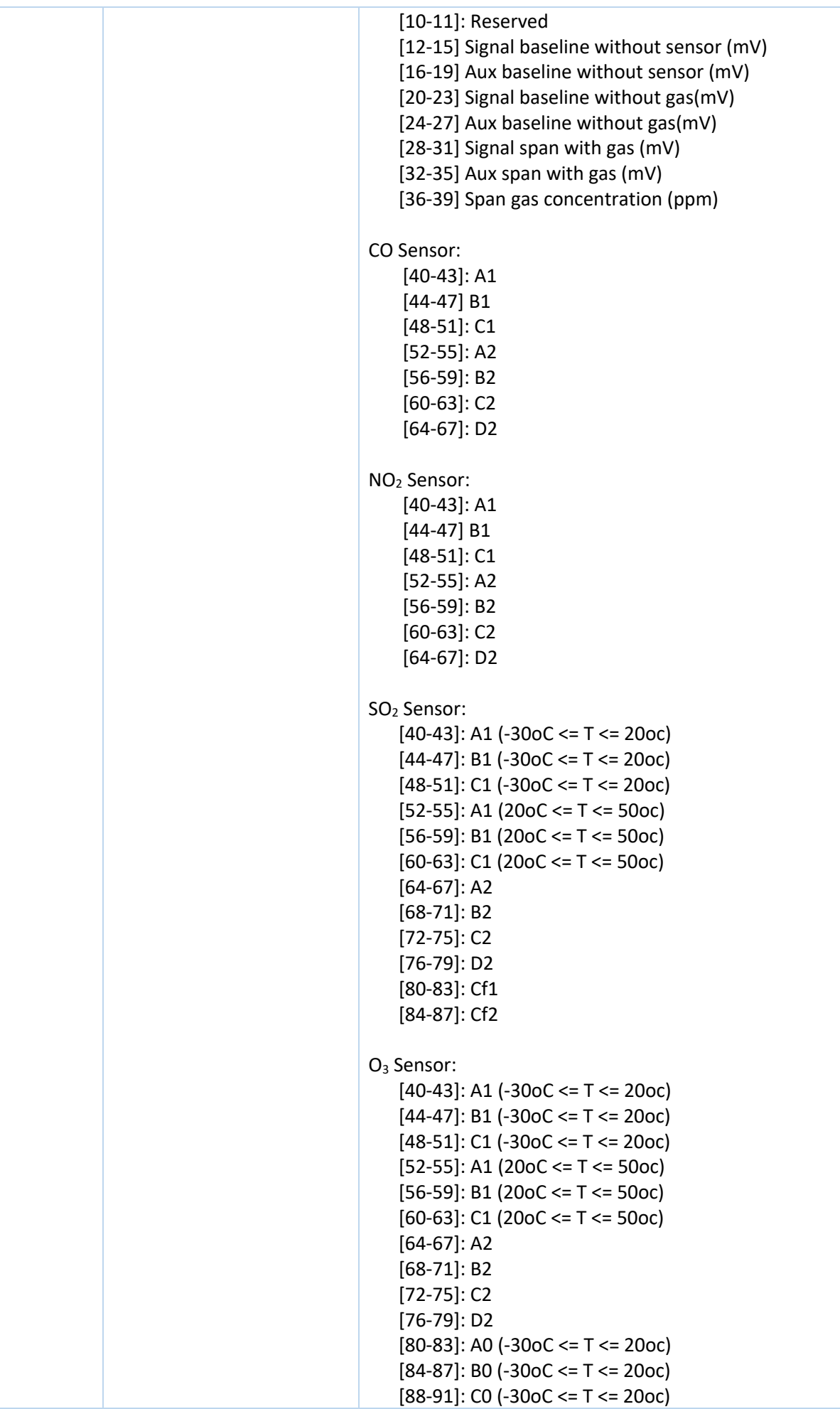

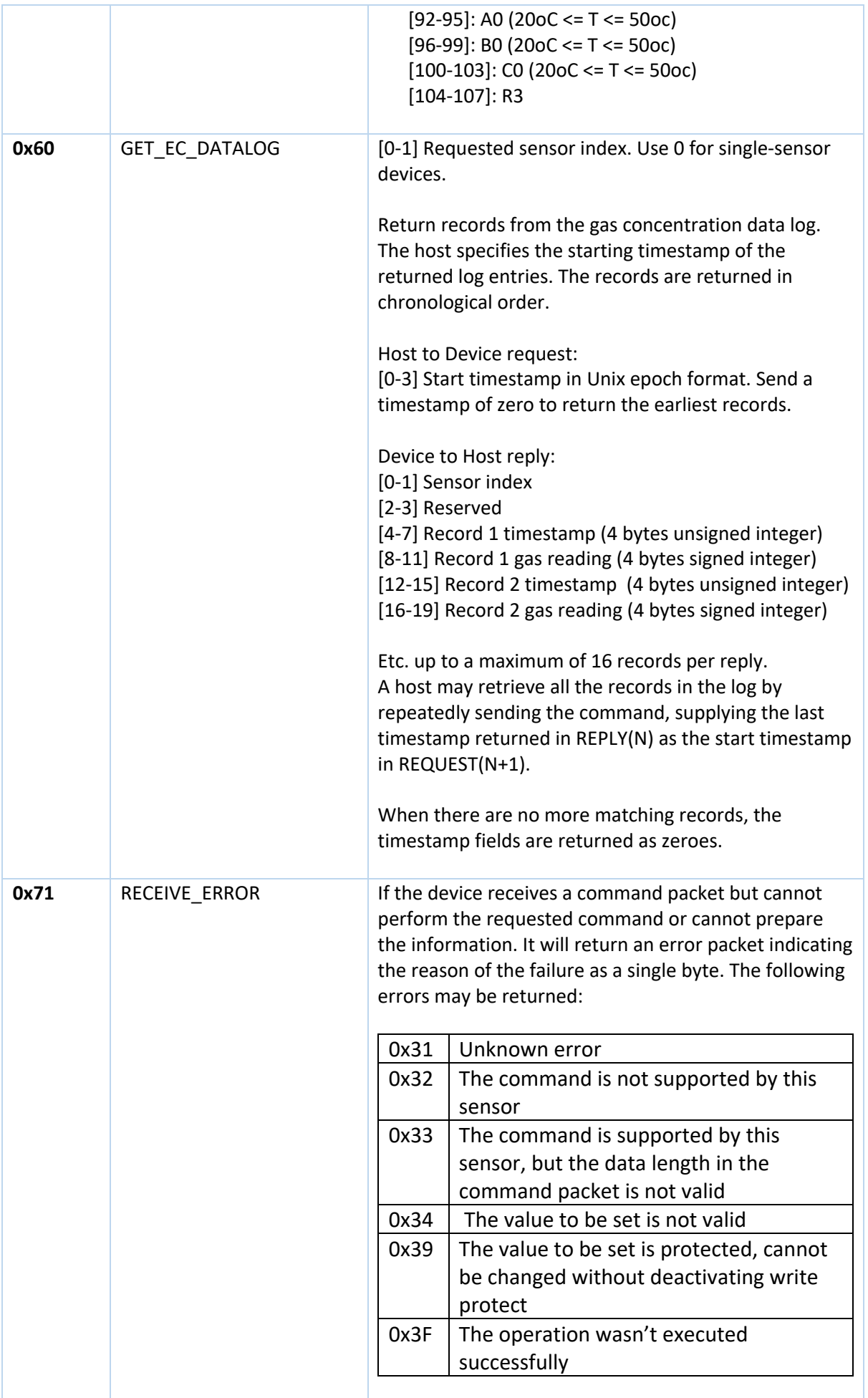

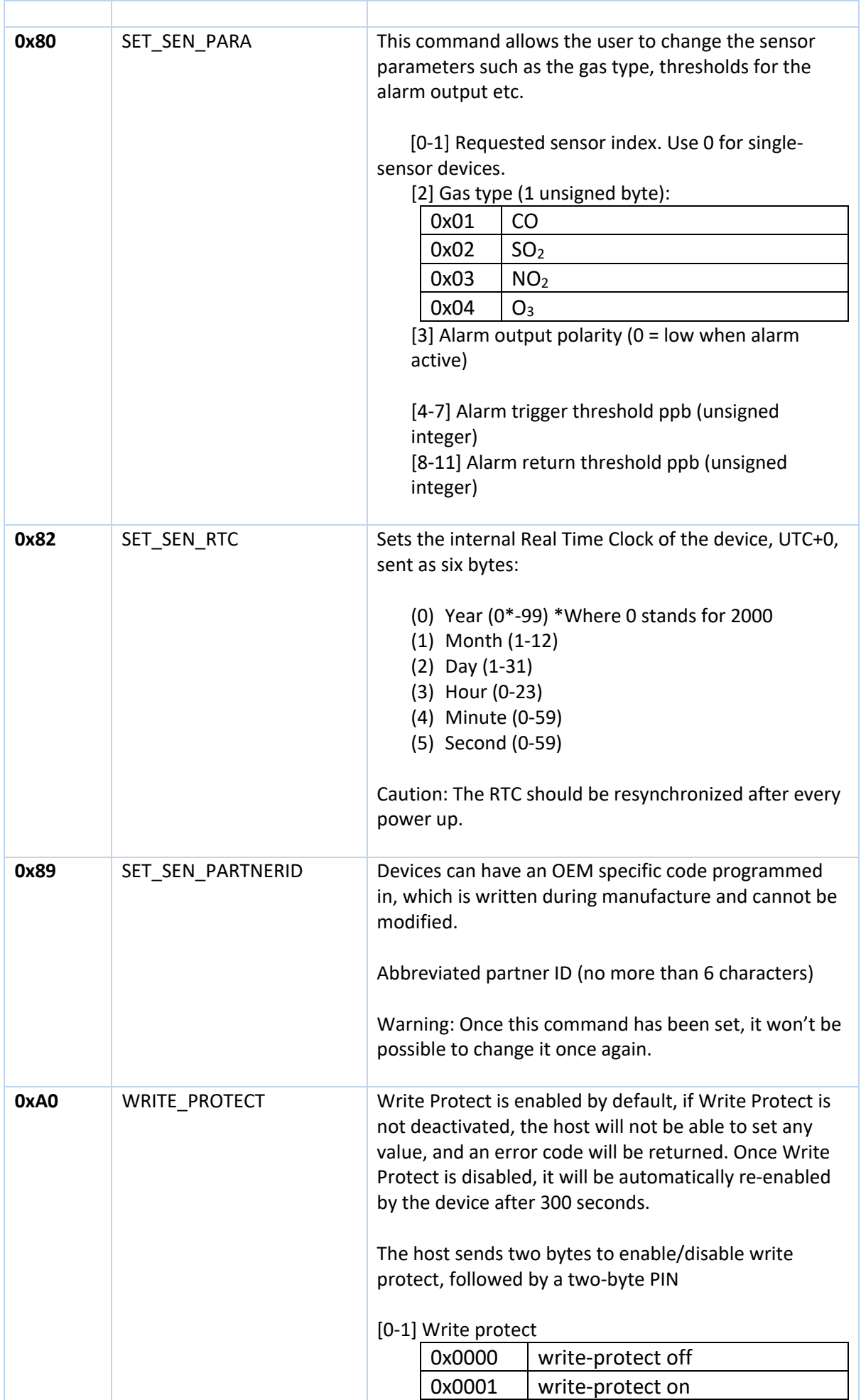

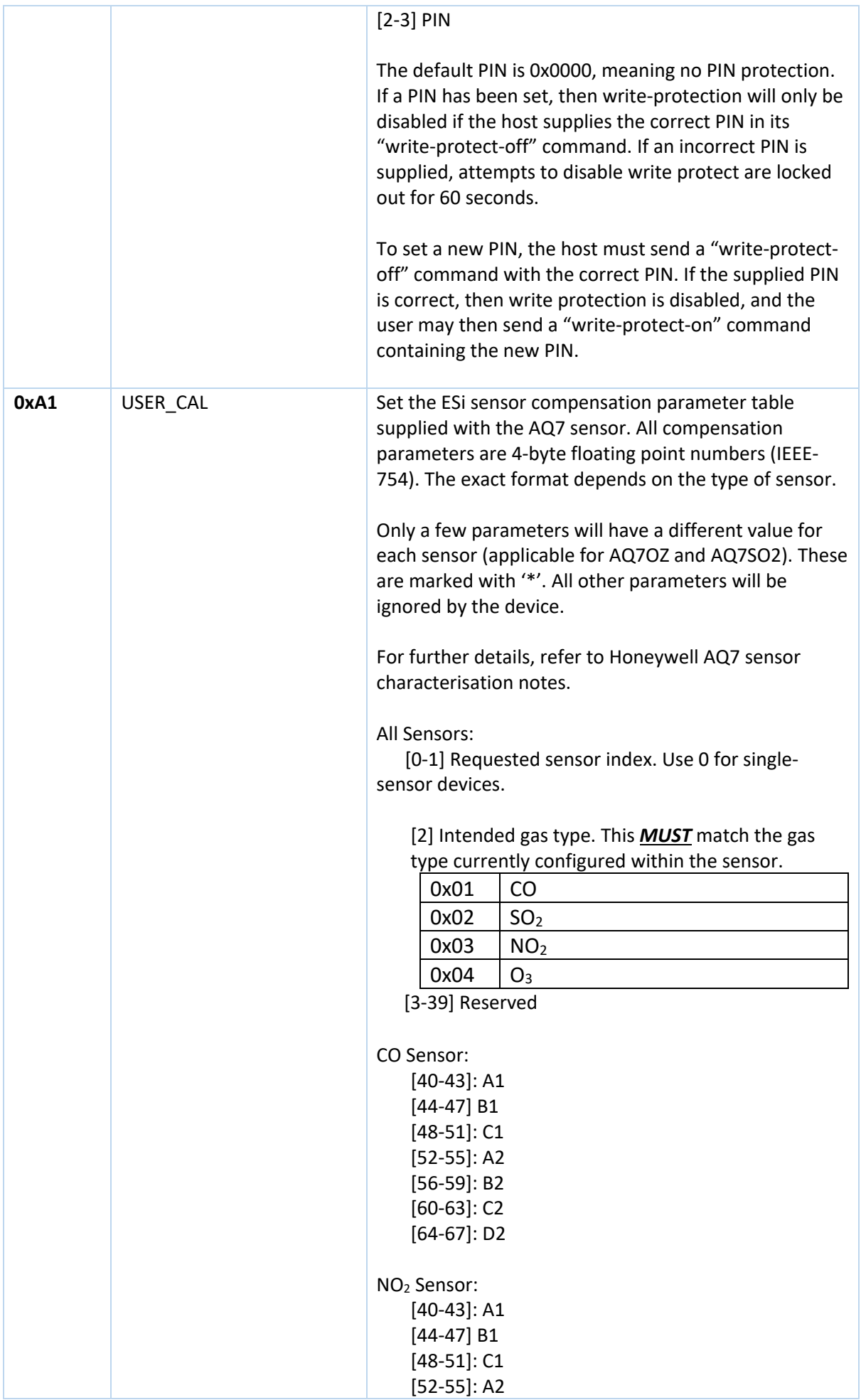

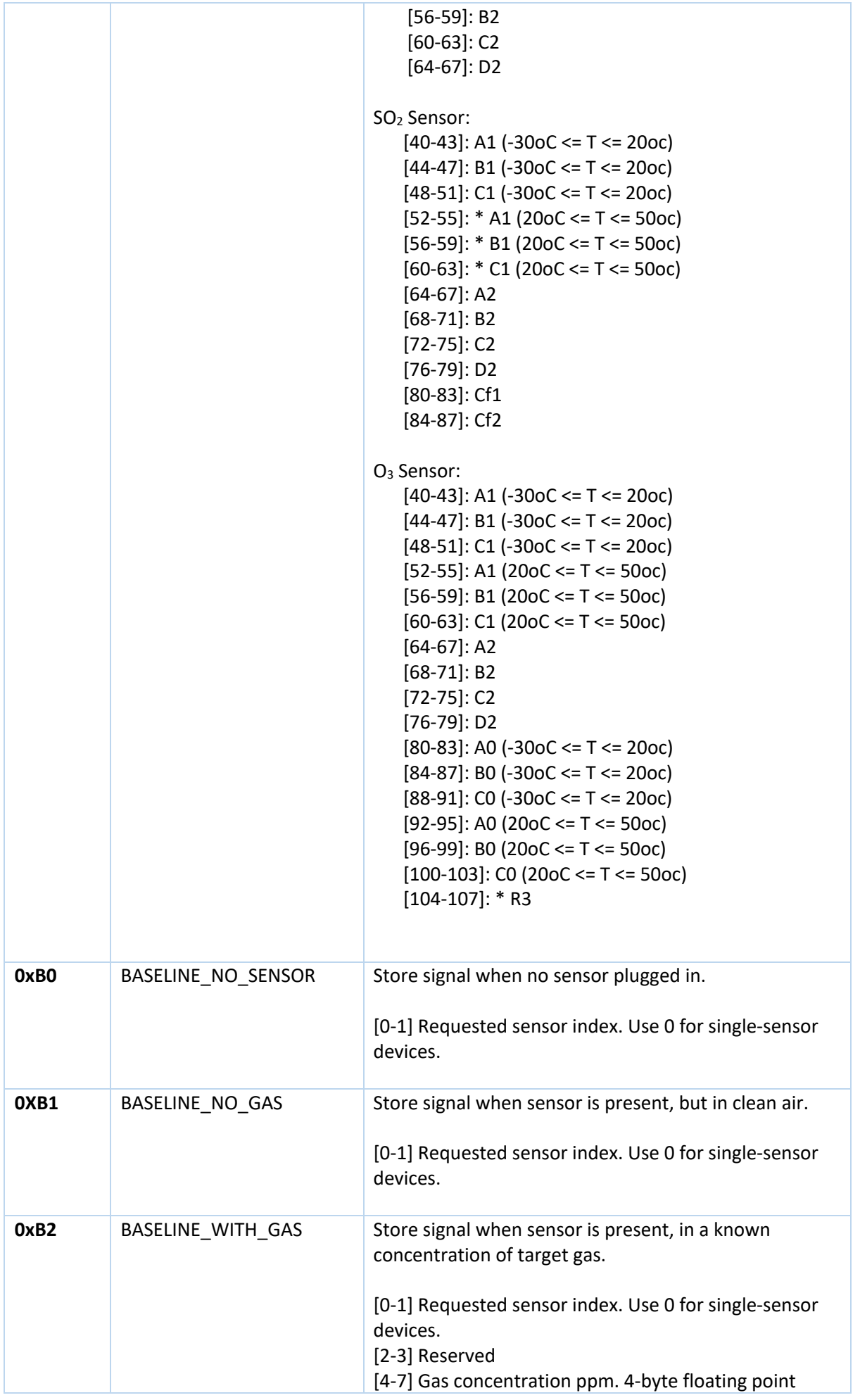

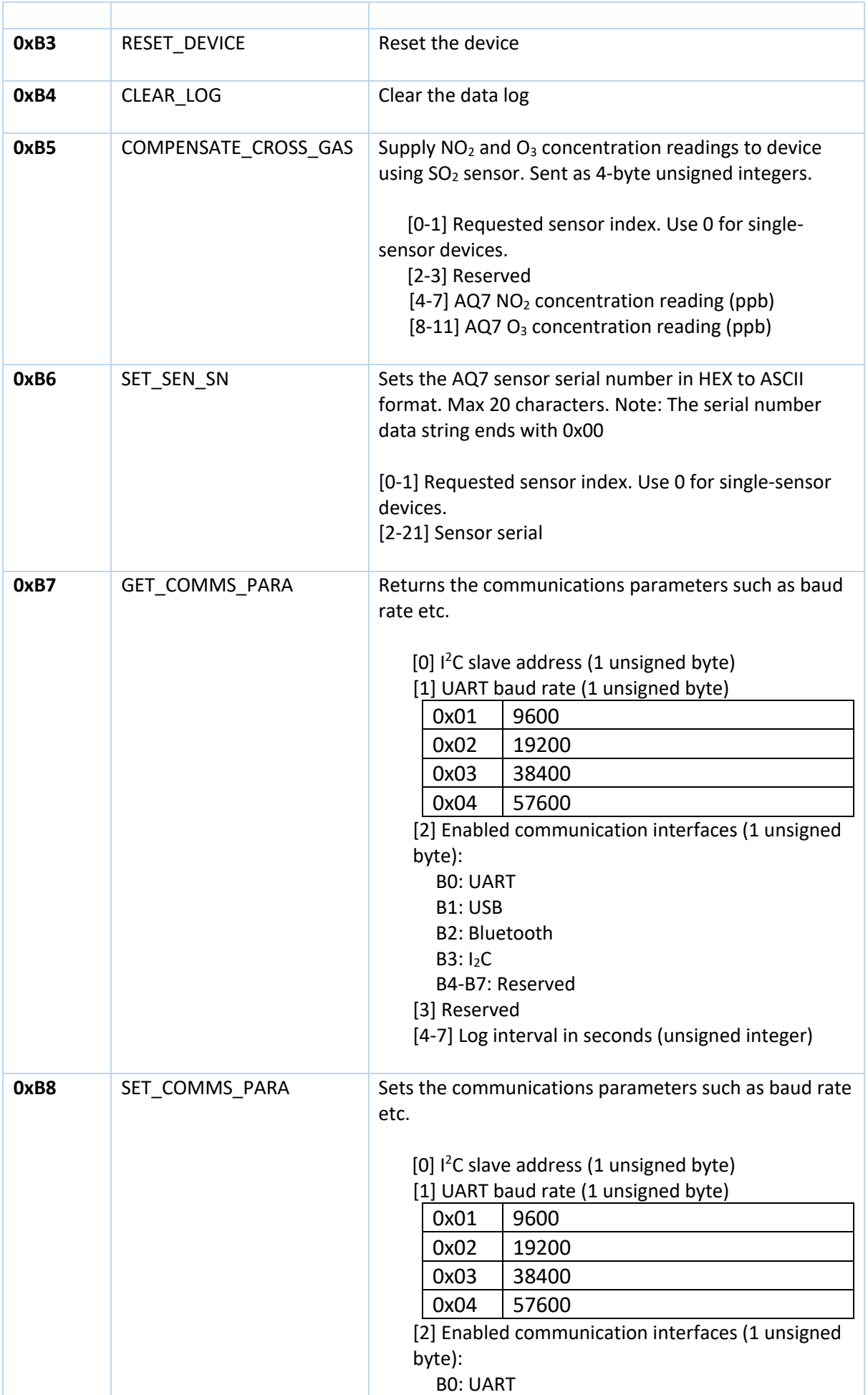

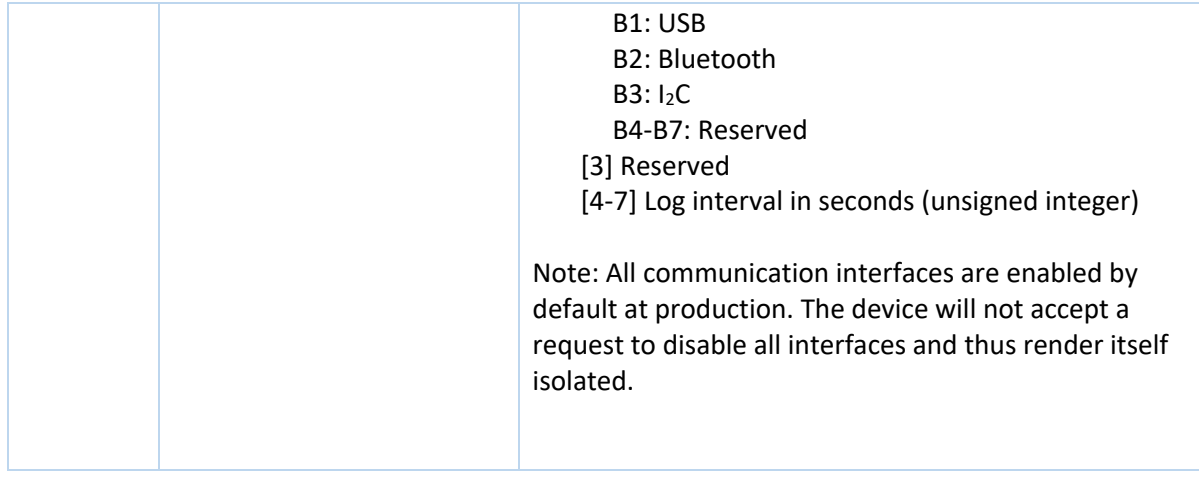

Note: The "BASELINE" commands correspond to the actions in the calibration procedure as outlined in the Honeywell AQ7 Gas Characterisation notes.

## **Security**

By default, the device is left open at production. The user [or distributor performing device calibration] may set a PIN to protect the device configuration from being modified. The communications interfaces may also be individually enabled or disabled to restrict access.

## **Data Storage**

By default, the device will store a timestamped record of the gas concentration every minute. The log interval is configurable between 10 seconds and 12 hours. The standard device has capacity to hold 22 days' worth of readings at a rate of one per minute. Enhanced versions of the device have capacity to hold almost four years' worth of readings at a rate of one per minute.

The log is maintained as a circular buffer. Once capacity has been reached, any new records will replace the oldest records in the log. The log may be read over the communications interfaces and cleared by request from the host.

#### **Alarm Output**

The device has a single alarm output pin. The pin operates at TTL level, and as such is not suitable for driving any kind of load. It may be used to switch a small relay or MOSFET. The pin responds to the gas concentration going above a configurable threshold. At this point, the pin is set until the gas concentration falls below the return threshold. The device has an internal 1K series resistor to the pin.

The thresholds and the polarity of the alarm pin are configurable.